Муниципальное бюджетное общеобразовательное учреждение основная общеобразовательная школа №26 имени А.Е. Матузного

**ПРИКАЗ** 

2022 года

 $N<sub>0</sub>$ 

«О создании общественного (родительского) контроля за организацией питания обучающихся»

Федерального закона «Об образовании в Российской На основании Федерации» от 01.03.2020 г. № 47- ФЗ «О внесении изменений в Федеральный закон «О качестве и безопасности пищевых продуктов» и ст. 37 Федерального закона от 29.12.2012 № 273-ФЗ «Об образовании в Российской Федерации» в совершенствования правового регулирования вопросов обеспечения части качества пищевых продуктов», Методических рекомендаций МР 2.4.0180-20 Роспотребнадзора Российской Федерации «Родительский контроль за организацией горячего питания детей в общеобразовательных организациях» от 18.05.2020г., Положения о родительском контроле организации и качества питания обучающихся, ПРИКАЗЫВАЮ:

Создать комиссию общественного (родительского) контроля за организацией питания обучающихся, для осуществления действенного контроля за организацией питания обучающихся, с правом прохода на пищеблок (при обязательном условии соблюдения ими требований санитарного законодательства) в следующем составе:

Председатель комиссии: Книгина Наталья Николаевна- ответственная за организацию питания

Члены комиссии:

Петрова Светлана Анатольевна-председатель профкома

Крапивенцева Нина Сергеевна- представитель родительской общественности

Мальцева Надежда Владимировнародительской представитель общественности

Сарбаева Оксана Сергеевна-представитель родительской общественности

2. Комиссии общественного (родительского) контроля осуществлять:

-контроль за выполнением санитарно-эпидемиологических требований к организации

питания обучающихся в школе;

-мониторинг качества поставленной продукции и соответствие количества продуктов

питания поданной заявке;

- контроль за качеством и полновесностью порции готовой продукции, за целевым использованием целевой продукции, за организацией приема пищи обучающимися

-контроль организации питания обучающихся за счёт родительских средств -обеспечение необходимых условий для соблюдения обучающимися правил личной гигиены и санитарного состояния пищеблоков;

-контроль за правомерностью определения контингента обучающихся, имеющих право на льготное питание;

- соблюдением графика работы столовой.

3.О результатах работы комиссии общественного (родительского) контроля за организацией питания обучающихся информировать администрацию школы и родительские комитеты классов, а так же делать сообщения на общешкольных и классных родительских собраниях.

4. Утвердить положение о родительском контроле за организацией горячего питания обучающихся в МБОУ ООШ №26 (приложение 1).

5. Утвердить План работы комиссии родительского контроля **3a** организацией питания и качеством горячего питания обучающихся МБОУ ООШ №26 2022-2023 учебный год (приложение 2).

6. Утвердить Порядок доступа законных представителей обучающихся в школьную столовую МБОУ ООШ №26 (приложение 3).

7. Контроль за исполнением приказа оставляю за собой.

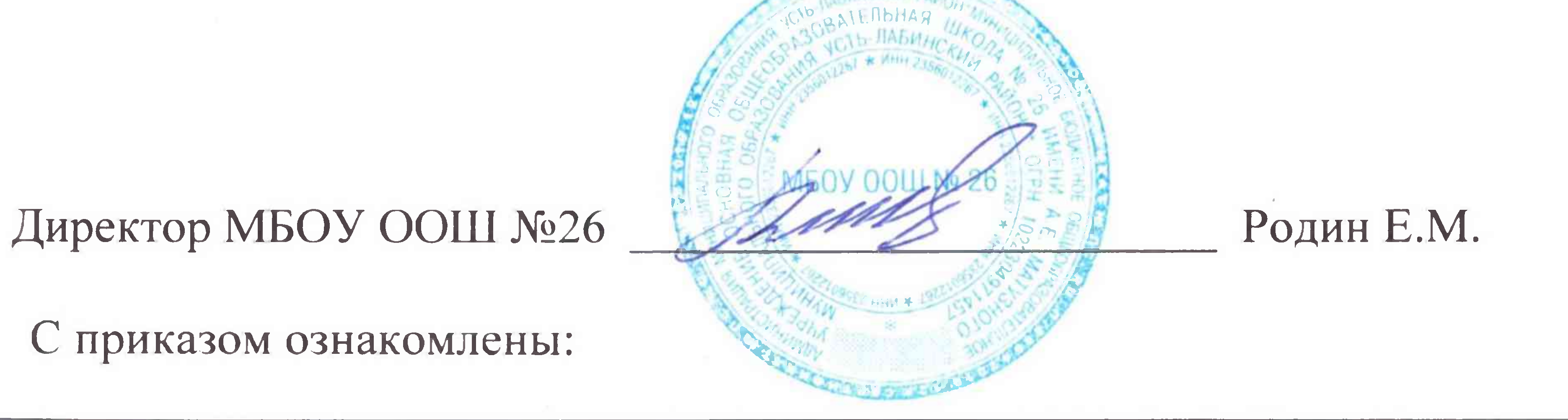

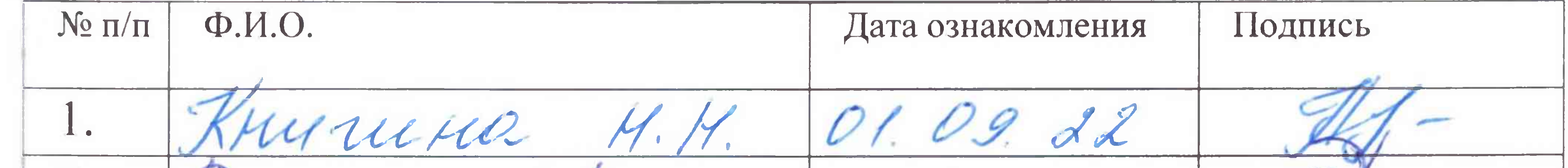

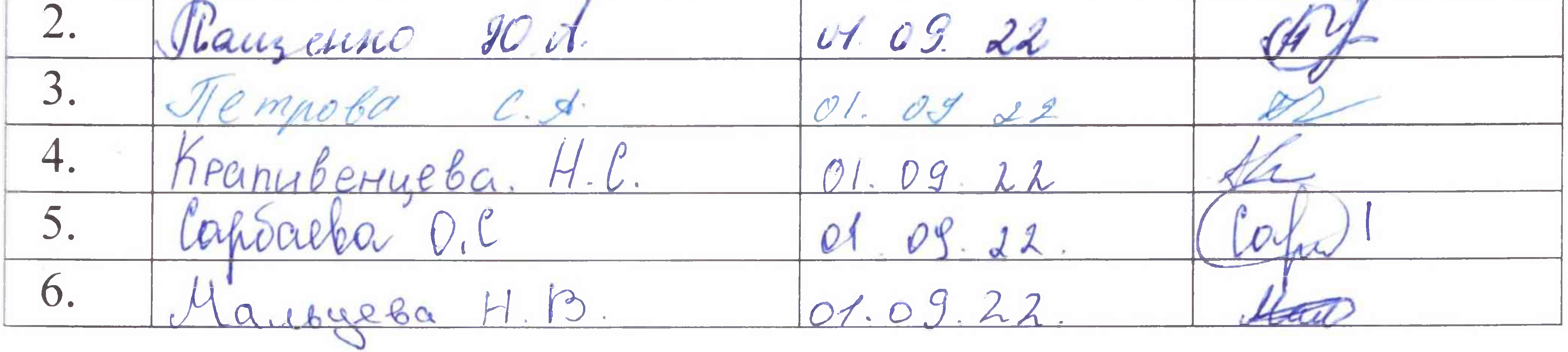